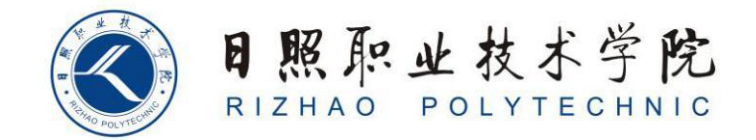

## **《视觉营销设计》单元设计**

商学系

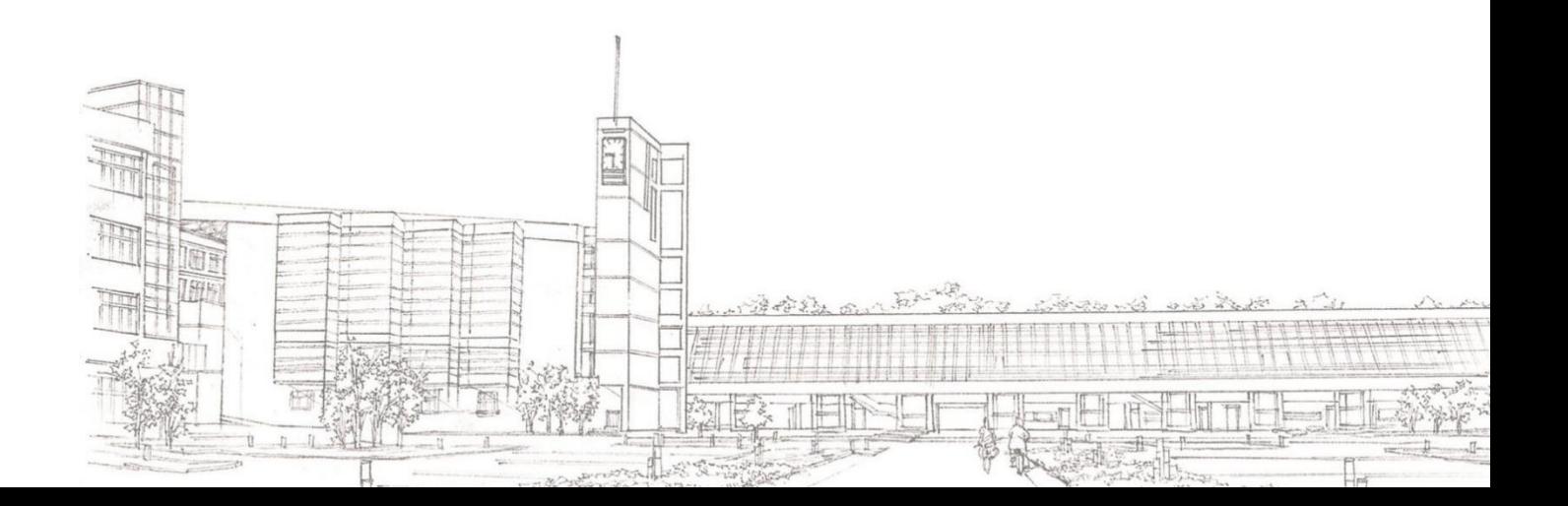

## 视觉营销设计课程单元教学设计

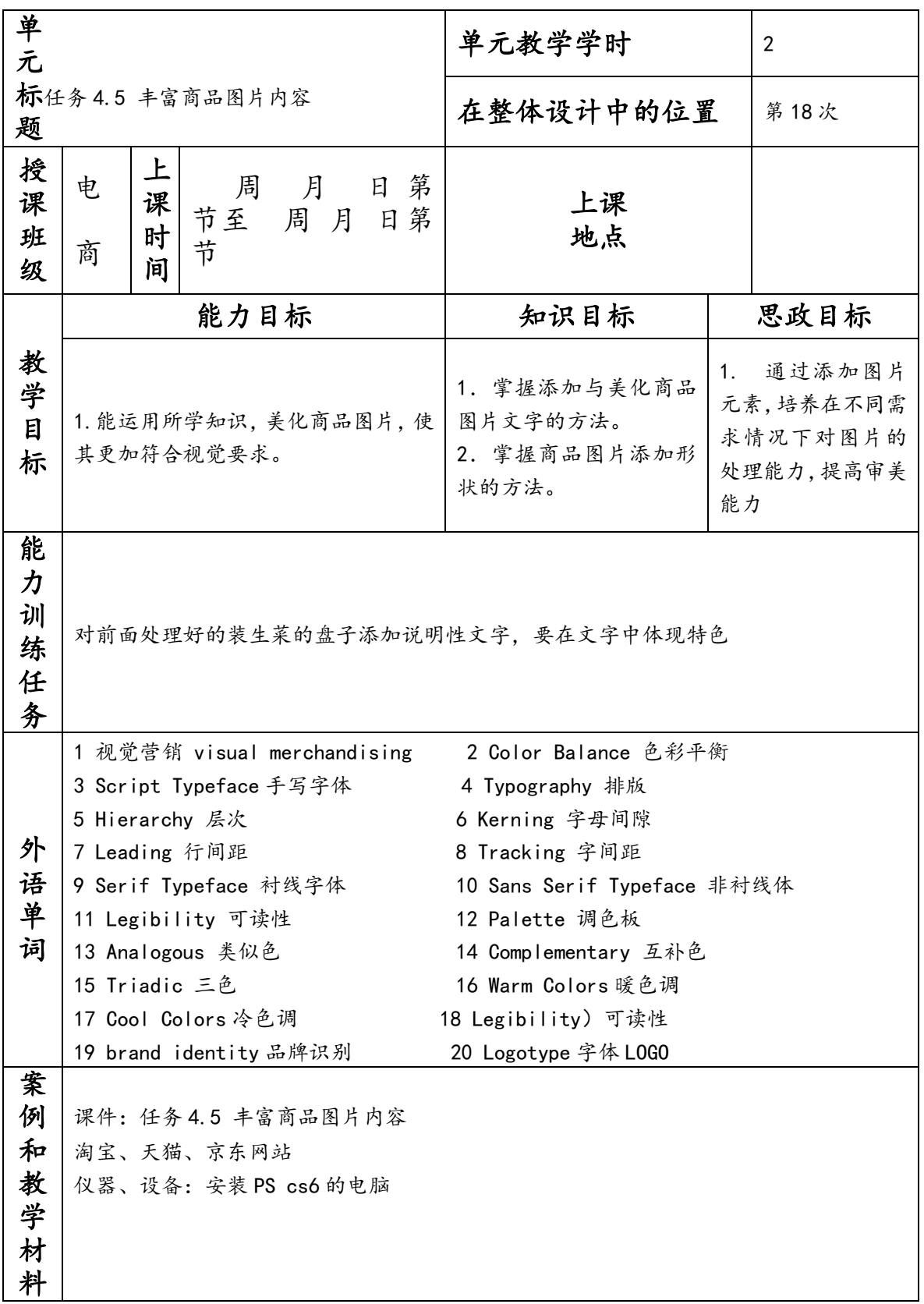

## 单元教学进度

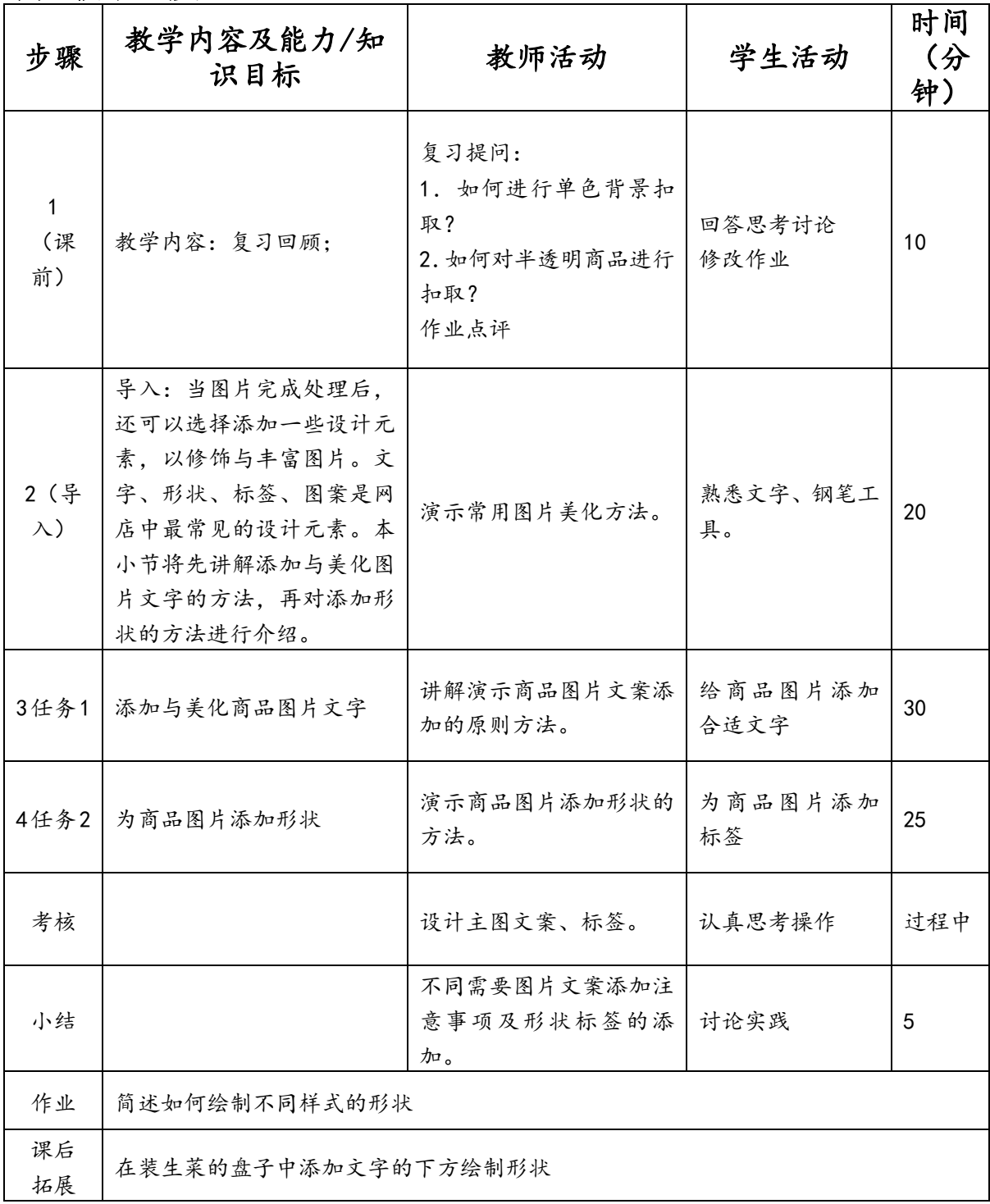